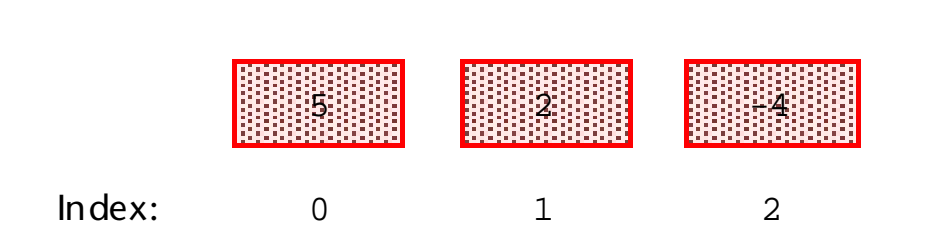

Lista

1

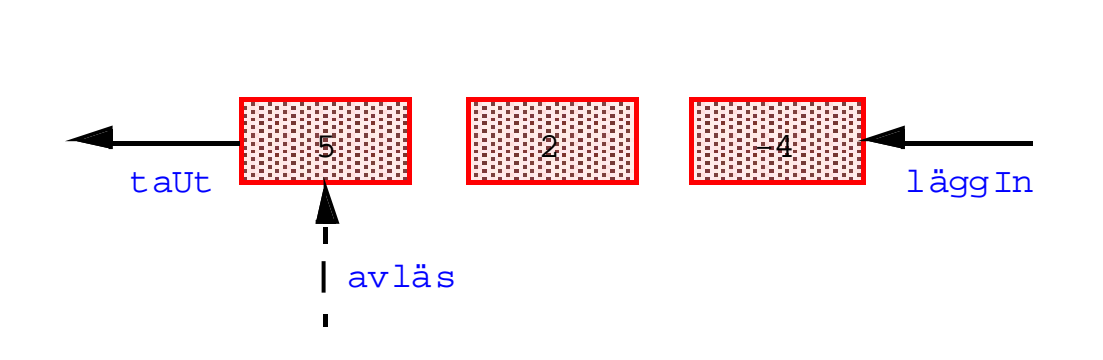

Kö

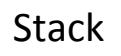

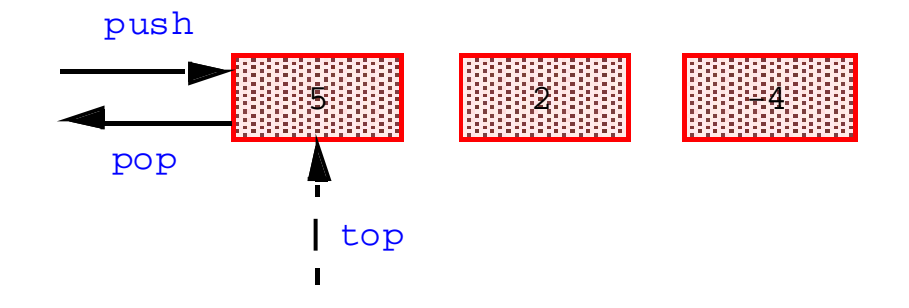

## **Standardklasser**

```
import java.util.*; // innehåller bl.a. listklasserna
```

```
List<String> ls = new LinkedList<String>();
List<Punkt> lp = new LinkedList<Punkt>();
```
Enklare:

```
List<String> ls = new LinkedList<>(); // från Java version 7, "diamant"
List<Punkt> lp = new LinkedList<>();
```
List är ett *generiskt* gränssnitt (interface). Bestämmer egenskaperna sett utifrån. LinkedList är en *generisk* klass. Innehåller implementeringen.

Annan klass möjlig:

List<String> ls = **new** ArrayList<>(); List<Punkt> lp = **new** ArrayList<>(); Lägga in, ändra, avläsa och ta ut element:

```
lp.add(new Punkt(5, 7));
ls.add("EEE"); 
lp.add("ABC"); // FEL!!
ls.add("VVV"); // "EEE", "VVV"
ls.add("XXX"); // "EEE", "VVV", "XXX"
ls.add(0, "JJJ"); // "JJJ", "EEE", "VVV", "XXX"
ls.set(1, "AAA"); // "JJJ", "AAA", "VVV", "XXX"
ls.remove(3); // "JJJ", "AAA", "VVV"
String t = ls.get(1); // t får värdet "AAA"
ls.add(t); // "JJJ", "AAA", "VVV", "AAA"
```
Skapa kopia av en lista:

```
List<String> ls2 = new ArrayList<String>(ls);
```
Löpa igenom en lista:

```
for (int i = 0; i<ls.size(); i++) // sämre lösning
  System.out.println(ls.get(i));
```

```
for (String s : ls) // förenklat skrivsätt, bättre
  System.out.println(s);
```
Välja ut en del av en lista:

```
for (String s : ls.subList(1,3))
   System.out.println(s);
```

```
ls.subList(1, 3).clear(); // ls blir "JJJ", "AAA"
```
# **Köer**

```
LinkedList<Person> kö = new LinkedList<>();
kö.add(new Person("Mikael", "Olsson", 1990));
Person p = kö.remove(0);
```
Extra metoder I klassen LinkedList:

```
kö.addLast(new Person("Mikael", "Olsson", 1990));
Person p = kö.removeFirst();
```
## Stackar

```
LinkedList<Person> stack1 = new LinkedList<>();
stack1.addFirst(new Person("Mikael", "Olsson", 1990));
Person p = stack1.removeFirst();
```

```
Alternativ, använd klassen Stack
Stack<Person> stack2 = new Stack<>();
stack2.push(new Person("Mikael", "Olsson", 1990));
Person p = stack2.pop();
```
# **Listor med objekt**

```
List<Punkt> lp = new LinkedList<>();
lp.add(new Punkt(5, 7));
lp.add(new Punkt(0, 2));
lp.add(new Punkt(9, 1));
```
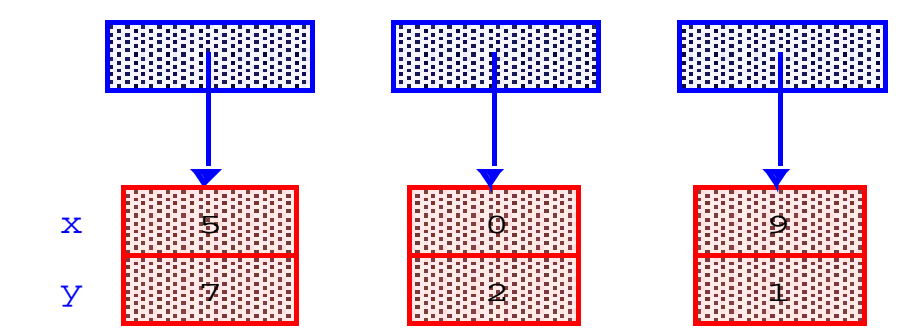

## **Listor med enkla element**

List<int> intl = new LinkedList<>(); // FEL!!

Använd en *wrapper class*:

List<Integer> li = **new** LinkedList<>(); li.add(9); // 9  $li.add(0, 2);$  // 2, 9  $1i.add(0, 5);$  // 5, 2, 9  $li.add(2, 7);$  // 5, 2, 7, 9  $li.set(3, -4);$  // 5, 2, 7, -4  $li.$  remove(2);  $1/5$ , 2, -4  $int j = li.get(2);$  // j får värdet  $-4$ 

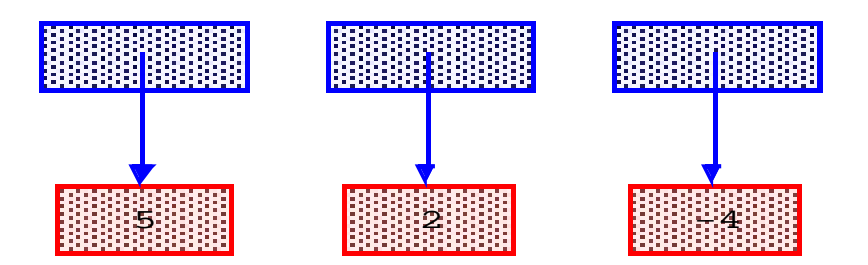

# **Listor som parametrar**

```
public static void printList(List<Integer> l) {
   for (Integer i : l)
    System.out.print(i + " ");
   System.out.println();
}
```

```
public static void nollBort(List<Integer> l) {
   int k;
 while ((k = 1.indexOf(0)) >= 0) l.remove(k);
}
```